#### **Intro to OpenGL**

## **Rendering Objects**

- Object has internal geometry (Model)
- Object relative to other objects (World)
- Object relative to camera (View)
- Object relative to screen (Projection)

#### Need to transform all geometry then draw…

# **The Graphics Pipeline**

- Raytracing pipeline is too slow
	- Raytracers are **irregular applications** (difficult to parallelize)
	- Better-looking ray tracers require numerous samples to converge
- Raster pipeline optimizes local light transport
	- Designed to accelerate rendering process
	- Focused on high throughput and parallelization

#### **Rasterization**

#### Objects composed of vertex data Vertex data **tessellated** into primitives

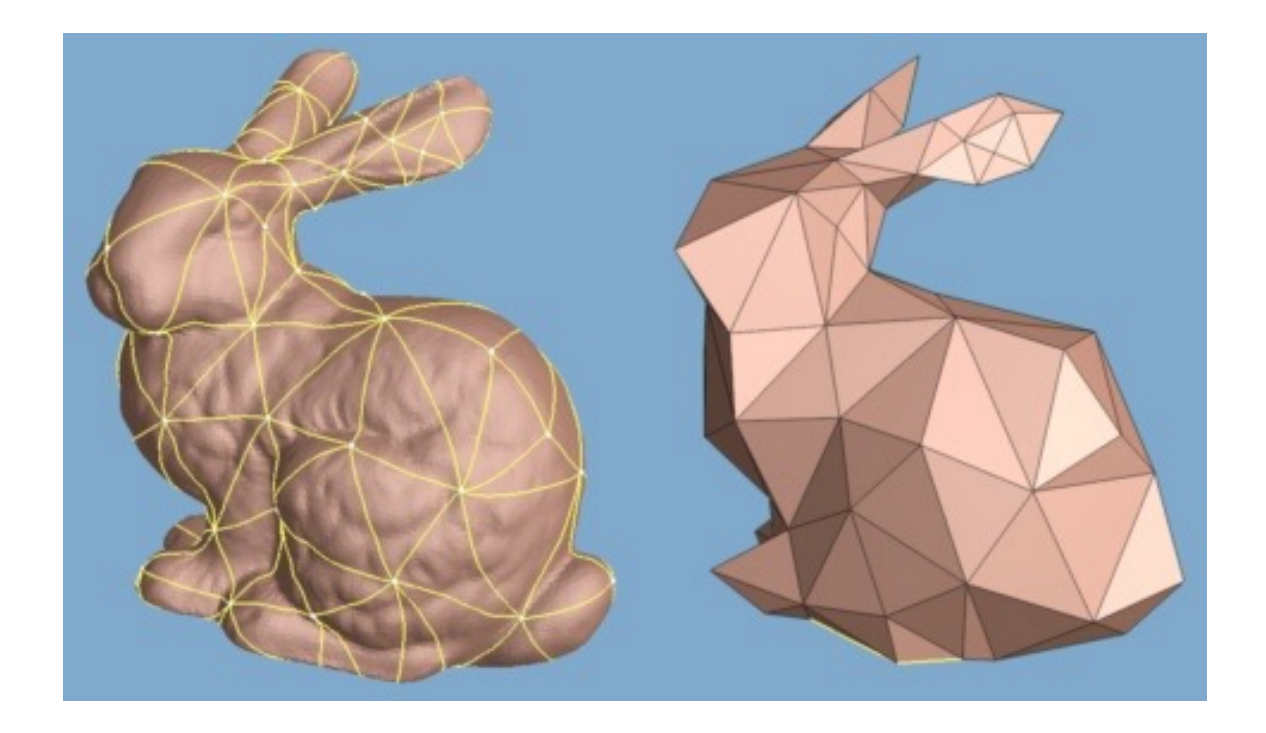

### **Rasterization**

Primitives have color and position Color pixels on screen based on primitive projections Embarrassingly parallel with great hardware support!

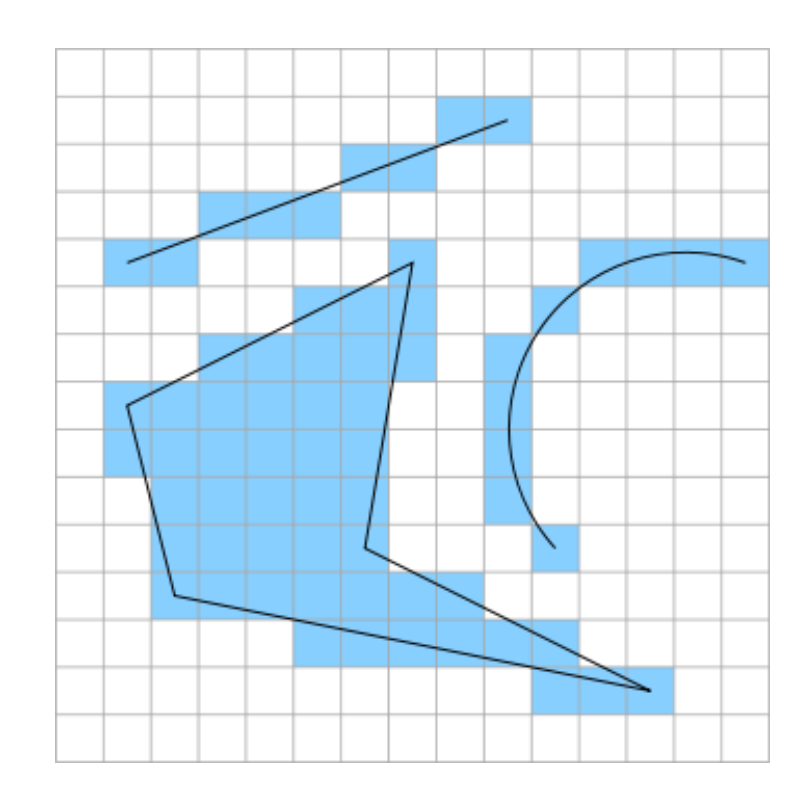

# **OpenGL**

Open Graphics Library

- Standardized in 1992 by Silicon **Graphics**
- Currently managed by Kronos Group

Microsoft equivalent is DirectX

#### **Simplified Graphics Pipeline** Application Vertex batching & assembly Clipping Rasterization Fragment shading Depth testing Color update *OpenGL API* Framebuffer NDC to window space NDC = Normalized Device Coordinates, this is a  $[-1, +1]^3$  cube Depth buffer

#### **A Little Expanded…**

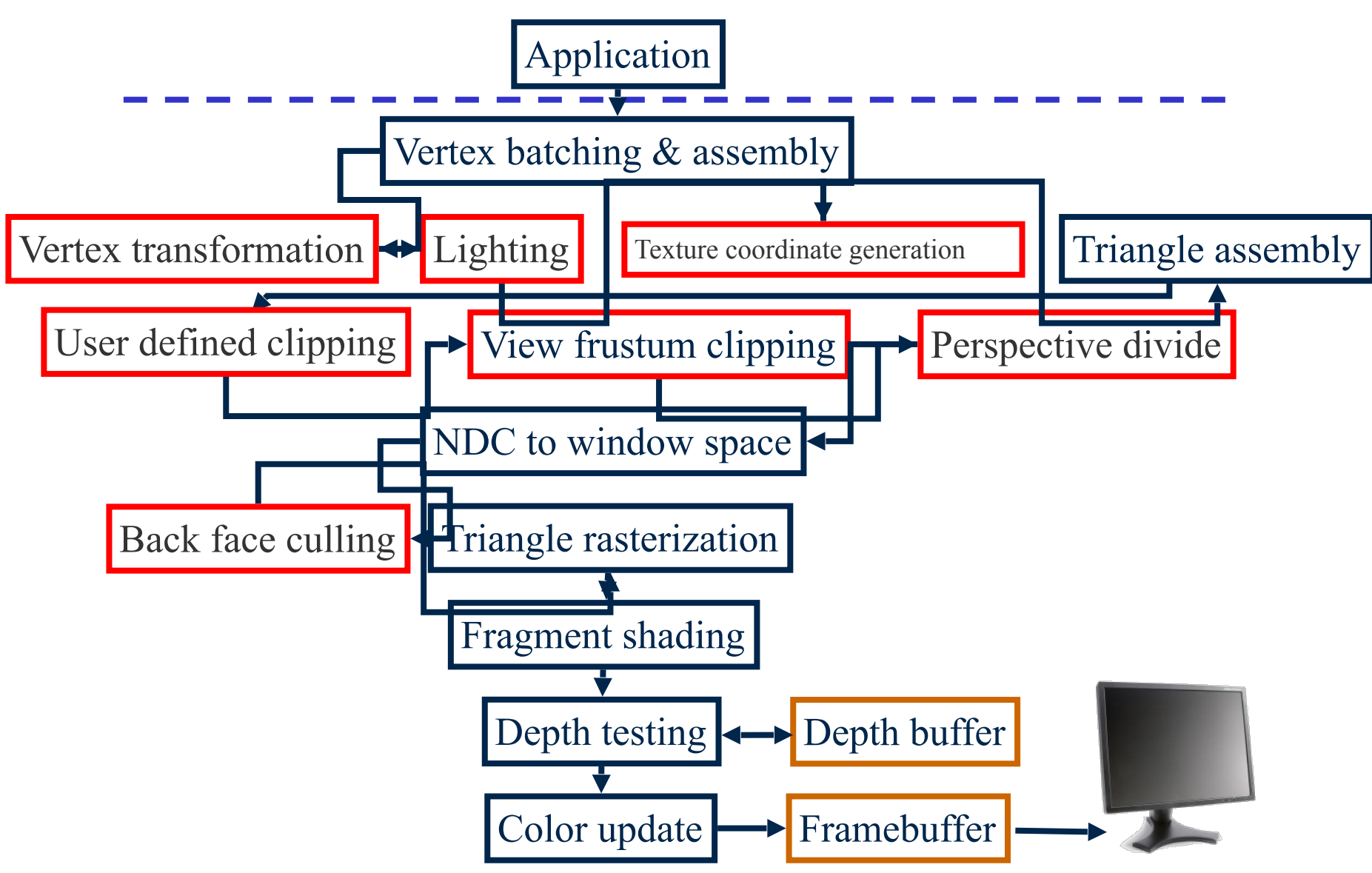

### **Old vs Modern OpenGL**

- Originally OpenGL was a "Fixed Function" Pipeline
	- Exposed graphics hardware through user configurations
	- Built-in math operations manipulate data accordingly

#### **Old vs Modern OpenGL**

OpenGL 3.0 is programmable allowing for greater flexibility and control

Also changes hardware pipeline and how a programmer interacts with the GPU

The modern rendering pipeline (blue stages are fully programmable)

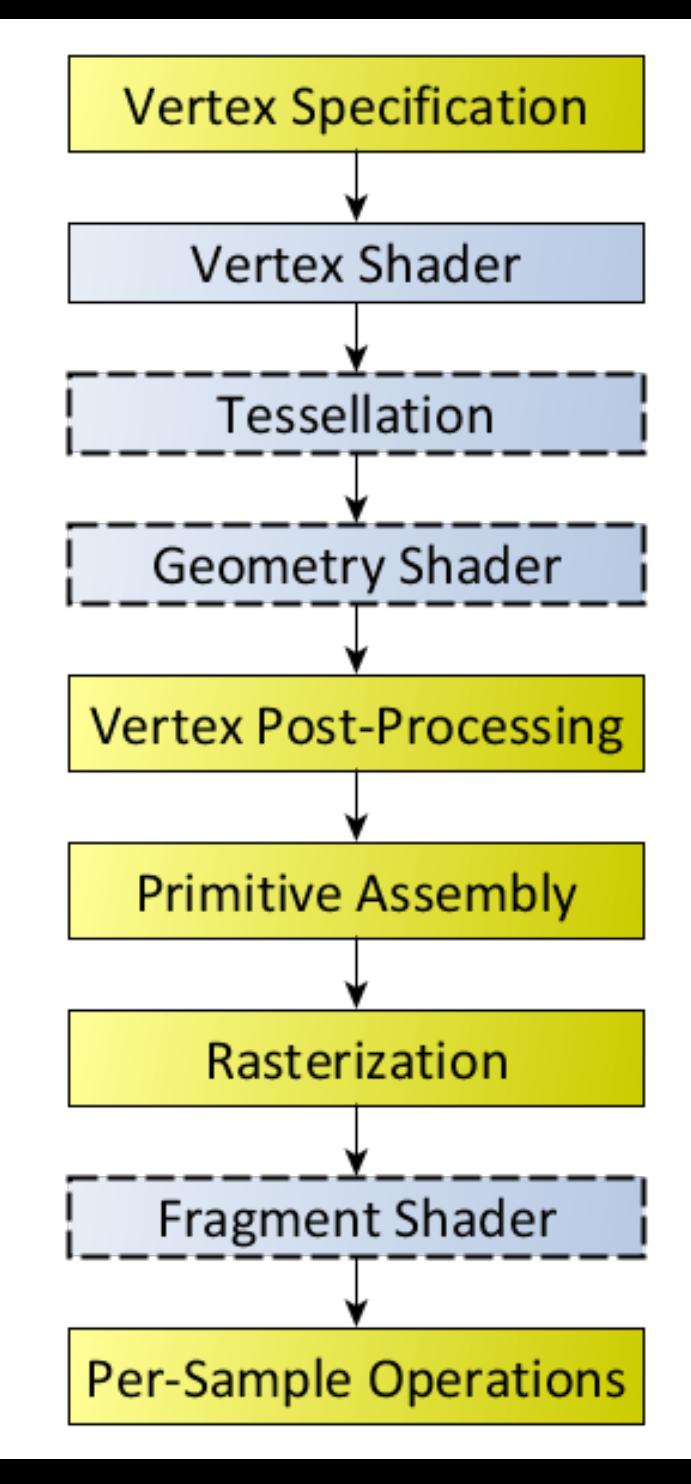

## **Vertex Specification**

Specify vertices GPU should process

• One vertex/triangle at a time is slow

Specify how to process

• **Attributes** inform vertex shader what data represents

## **Vertex Buffer Objects (VBOs)**

- Source of data for vertex arrays
- glBindBuffer binds given buffer to global target
	- GL\_ARRAY\_BUFFER specifies Buffer Object is vertex attribute data
- glVertexAttribPointer specifies attribute data for these vertices
	- i.e. what are the data components and how are they arranged?

# **VBO Data**

Contain data for:

- Vertex position
- Vertex colors
- Texture info
- Normal info
- etc

# **Vertex Array Objects (VAOs)**

- OpenGL Objects associated with an OpenGL **context** (state of the instance)
- Stores attribute data and Buffer Objects for bussing to GPU
	- Can contain multiple VBOs
- VAOs allow switches between vertex attribute configurations without performance hit
- glGenVertexArrays creates VAO
- glBindVertexArray binds that VAO to target

# **Using VAOs**

1. Create VAO with necessary information:

- 1. Create VAO
- 2. Bind VAO
- 3. Generate and bind VBO
- 4. Disable/unbind VAO and VBO
- 2. Rendering using VAO:
	- 1. Bind VAO
	- 2. Draw data in VBO
	- 3. Unbind VAO

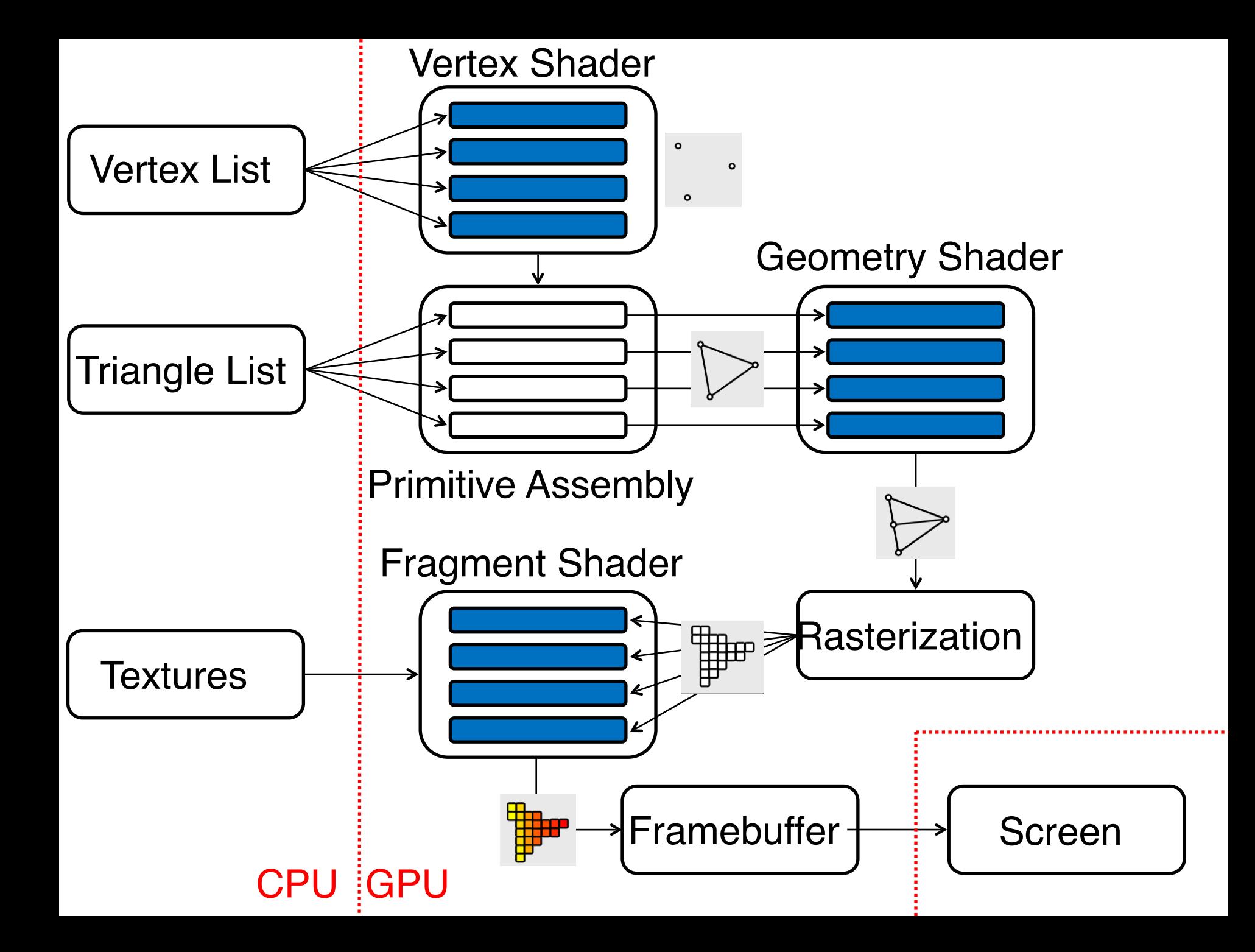

### **Coordinate Systems**

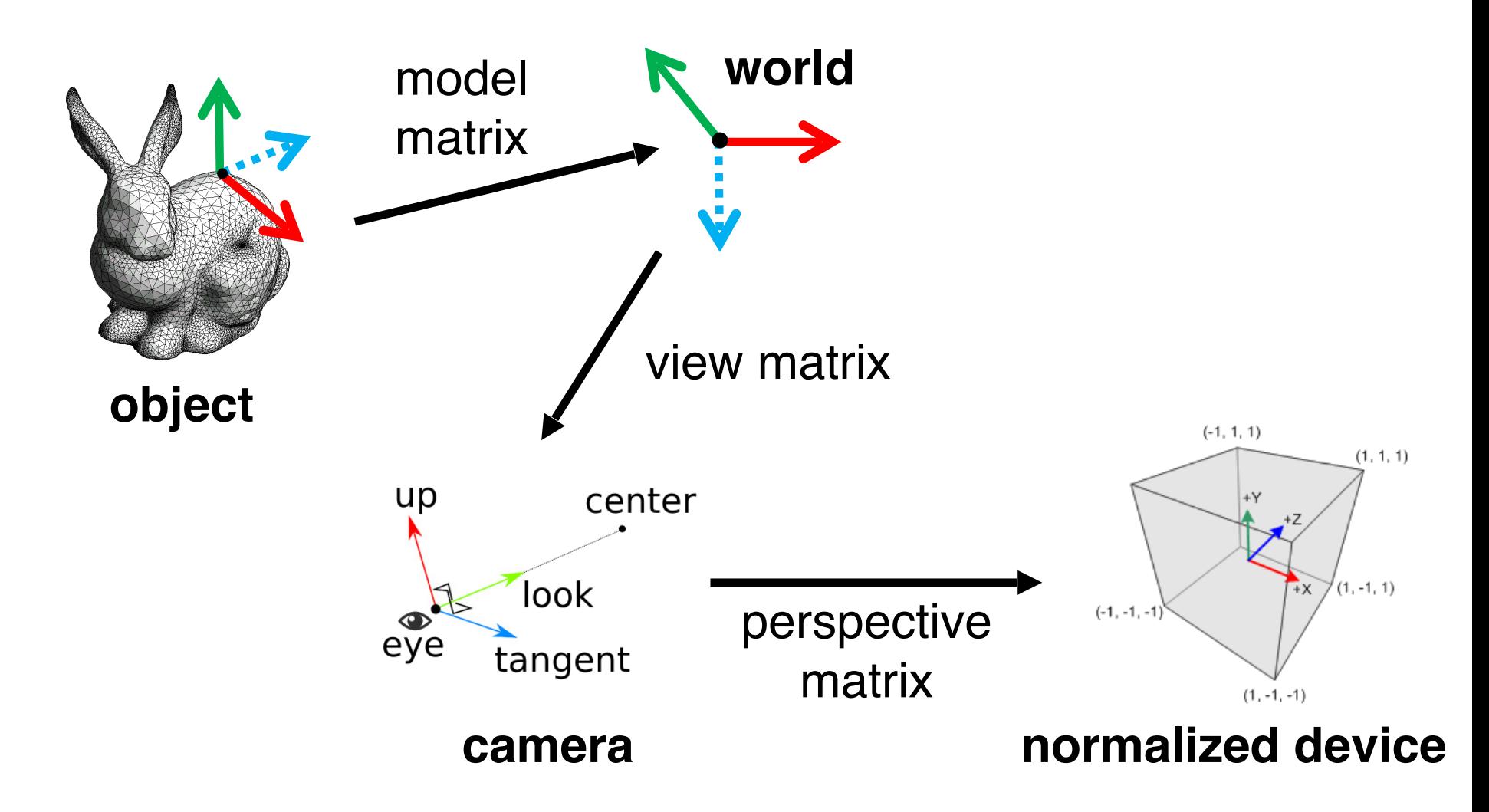

#### **Camera Coordinates**

#### Note: Look down negative z direction

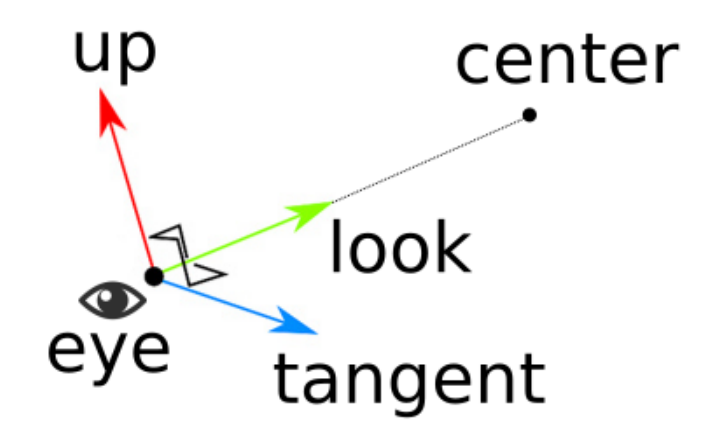

### **Normalized Device Coordinates**

Note:

X and Y map to screen width and height Z used for depth (deeper points are higher)

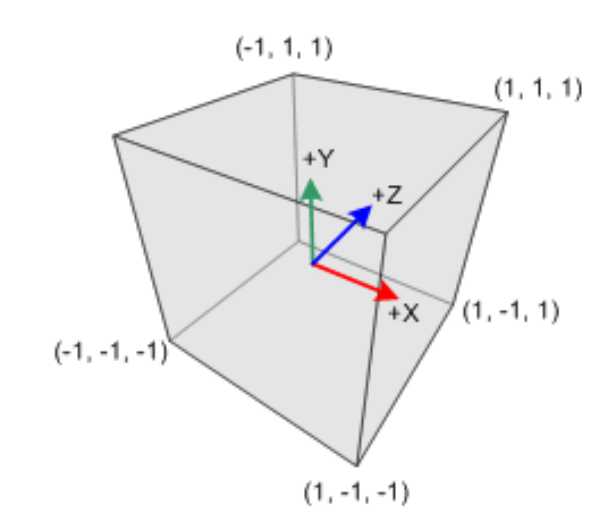

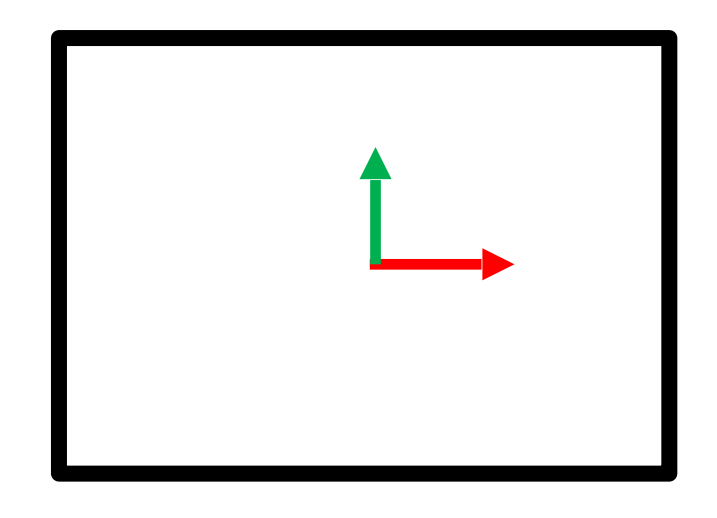

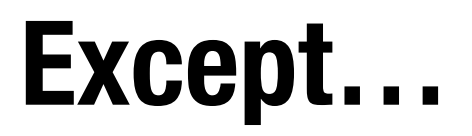

#### Screen coordinates use different system!

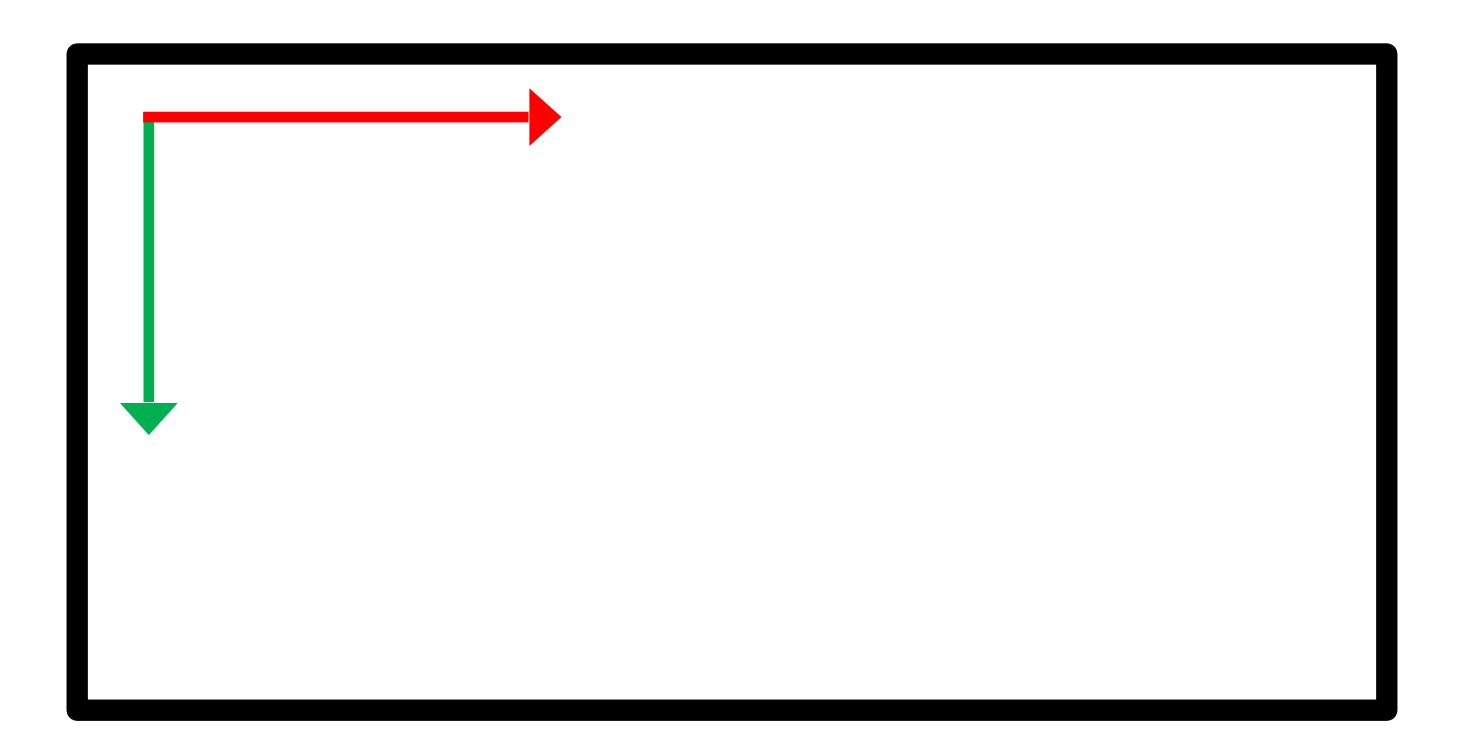

#### **Also…**

glViewPort(x, y, width, height) transforms NDC to window coordinates

Allows for an aspect ratio in final display to screen after being normalized

Incidentally (x, y) specifies the *lower* left corner of the viewport

### **Framebuffer**

#### Memory region containing pixel data Controlled by GPU

Layers:

- Color buffer (RGB)
- Depth buffer (Z axis position)
- Stencil buffer (extension of depth buffer)

### **Displaying a Framebuffer**

CRTs: beam sweeps across screen to draw pixels (one pass every 1/60 secs)

LCDs: grab framebuffer (every 1/60 secs)

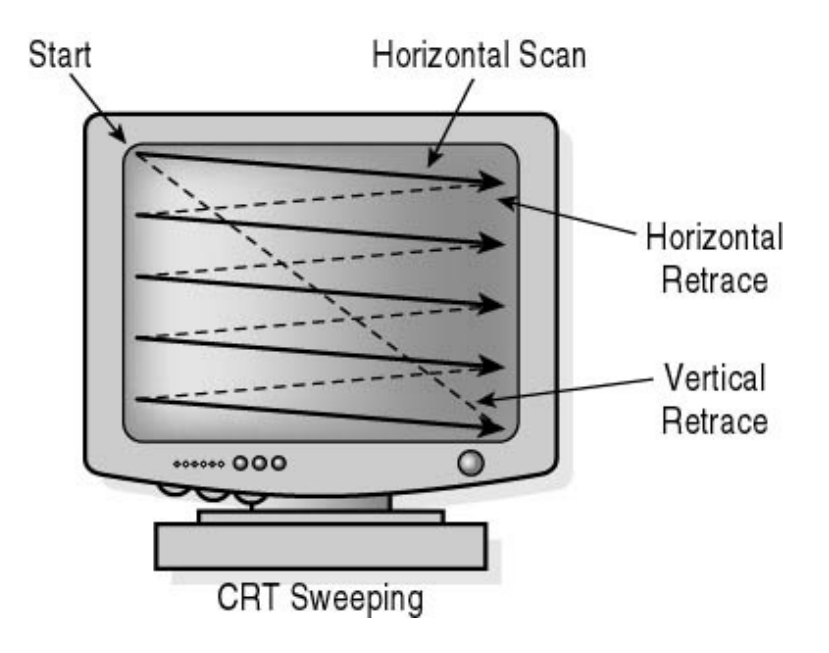

### **Flickering and Tearing**

#### Framebuffer changes while monitor draws

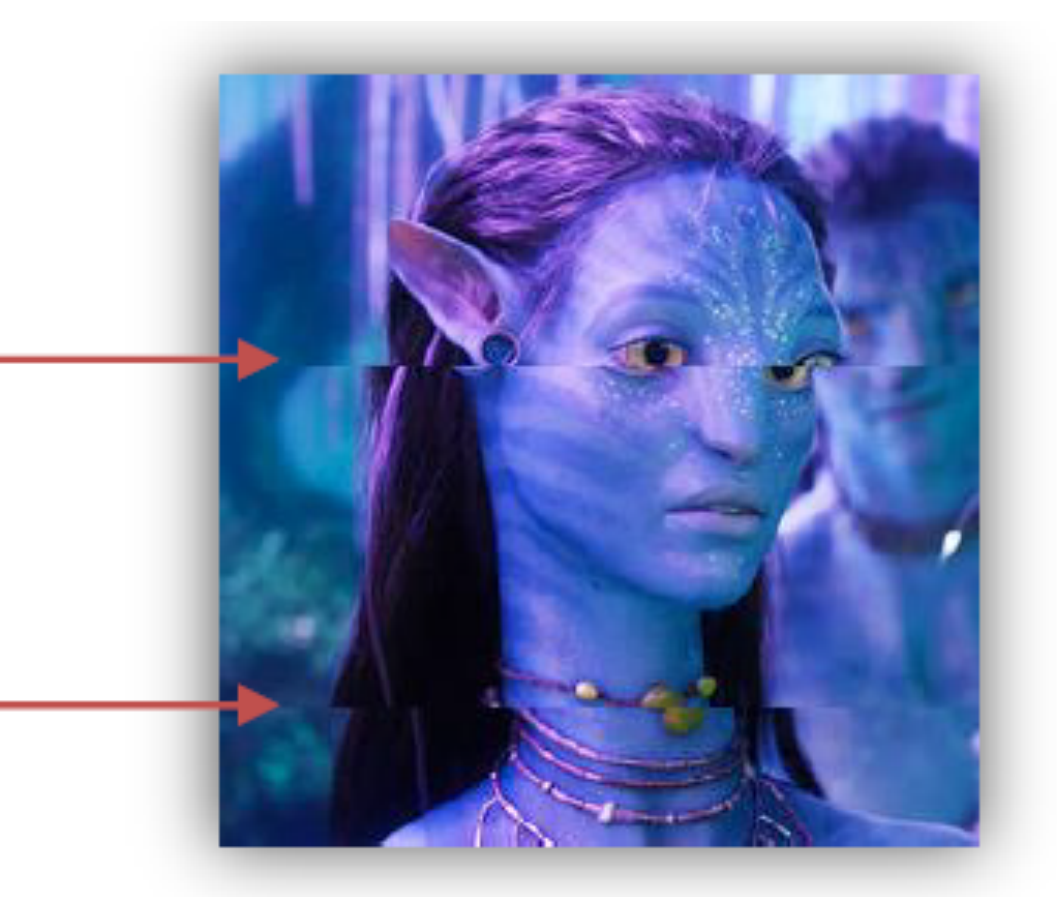

How to solve?

#### **When to Draw**

#### On CRTs: wait for **vertical retrace** to swap

- "VSync"
- Occurs 1/60 sec
- Introduces lag

#### On LCDs: swap when not reading

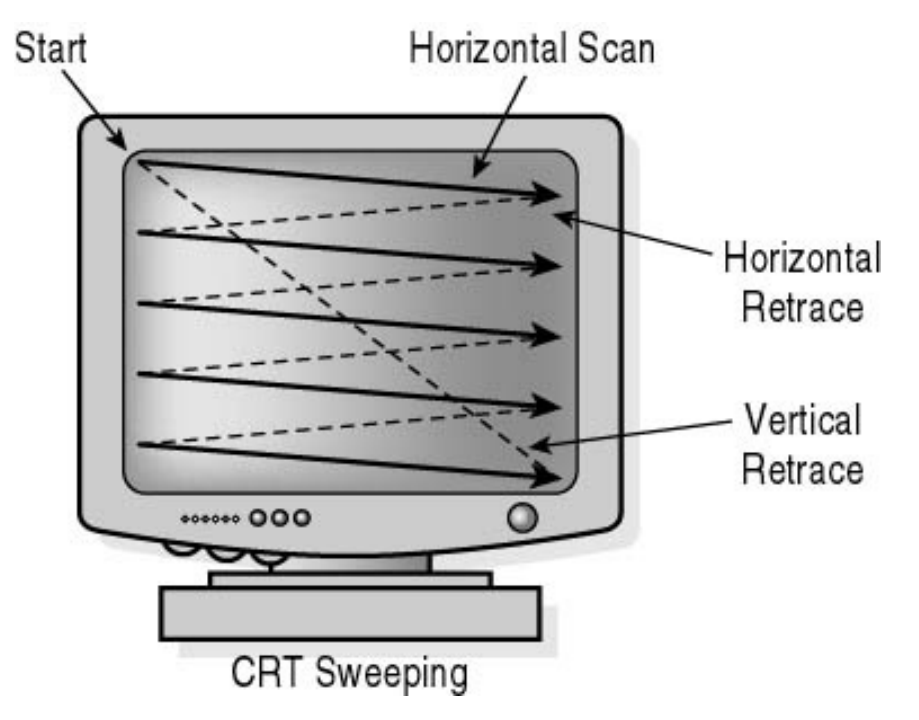

### **Double-Buffering**

#### Use two frame buffers

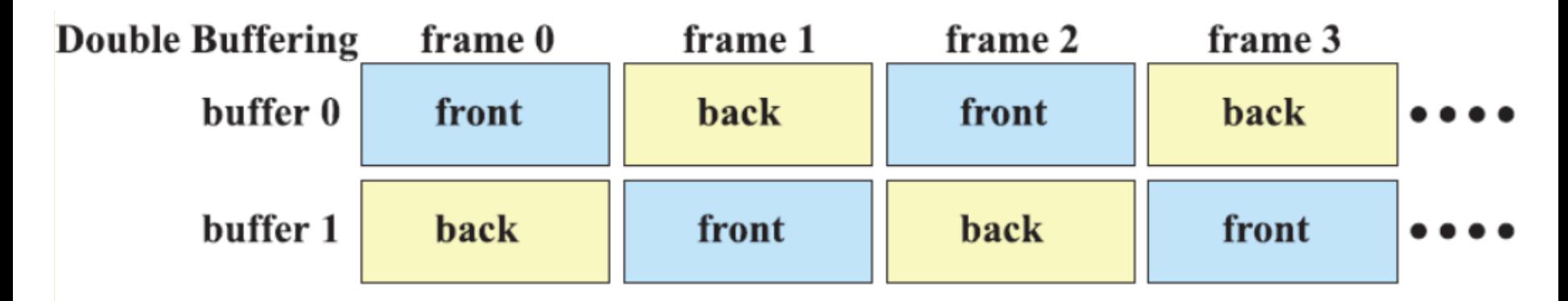

#### Render to **back buffer** while showing **front buffer**

Then swap

### **Triple Buffering and Beyond**

Triple buffering can be used in conjunction with VSync to reduce double-buffering latency with less tearing than VSync

Can also queue up *n* frames generalizing notion of "double" or "triple" buffering

#### **Side Note: G-Sync and FreeSync**

G-Sync (NVidia) and FreeSync (AMD) improve upon VSync by synchronizing refresh rates with frame rate

Solves for VSync issues where fluctuating frame rates creates tearing

# **OpenGL Tutorial**

Work through:

[http://www.opengl-tutorial.org/beginners](http://www.opengl-tutorial.org/beginners-tutorials/tutorial-2-the-first-triangle/)[tutorials/tutorial-2-the-first-triangle/](http://www.opengl-tutorial.org/beginners-tutorials/tutorial-2-the-first-triangle/)